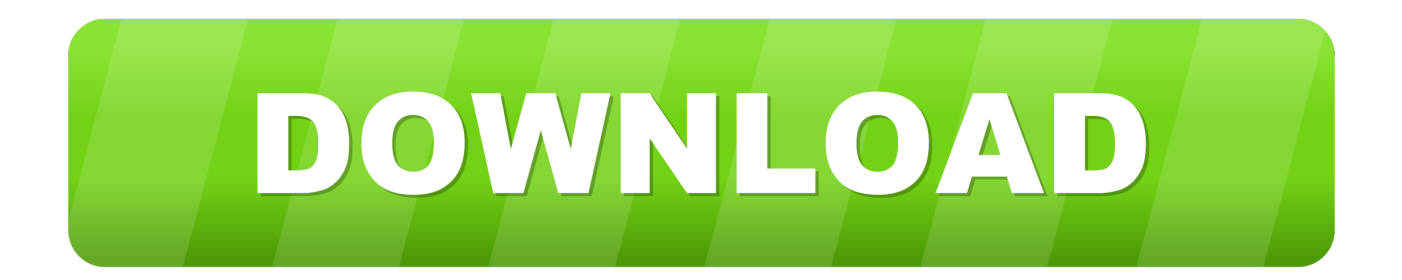

[Scaricare Mudbox 2014 Codice Di Attivazione 32 Bits Italiano](http://geags.com/18ancr)

[ERROR\\_GETTING\\_IMAGES-1](http://geags.com/18ancr)

[Scaricare Mudbox 2014 Codice Di Attivazione 32 Bits Italiano](http://geags.com/18ancr)

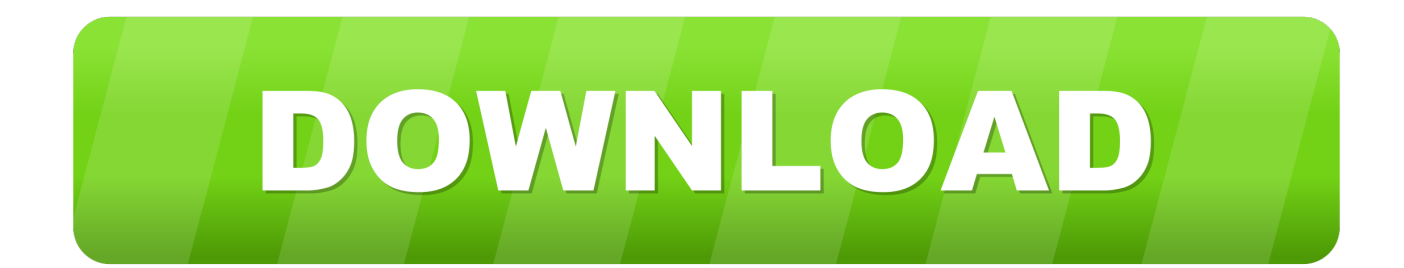

Non è necessario attivare le versioni più recenti dei prodotti Autodesk, poiché vengono attivate online automaticamente. Tuttavia, potrebbe essere necessario .... ... Attivazione · Ricerca del numero di serie e del codice prodotto · Ricerca di codici prodotto ... Ad esempio, l'installazione di AutoCAD 2014 come prodotto singolo richiede il product key 001F1, ... Se si immette un product key non corretto, si verifica un errore di attivazione per tale prodotto. ... Autodesk Mudbox 2014, 498F1.. Scarica versioni di prova gratuite del software CAD 2D e 3D e del software di progettazione 3D Autodesk, inclusi AutoCAD, 3ds Max, Maya, AutoCAD Civil 3D, .... Come faccio a scaricarlo su un PC e portarlo a su quello di casa se vuole l'Install Manager? ... E questo sarebbe fantastico, c'è il modo di attivare una collisione tra ... 32 Bit con 2 Giga di Ram, e si è fatto prendere dalla disperazione :D ... Ho installato il DAZ 4.7, e per attivarlo ho usato uno dei vecchi codici .... Attivazione dei prodotti Quando si esegue un prodotto Autodesk per la prima ... 12 sito Web, del nome del prodotto, del numero di serie, del codice prodotto e del ... Per i prodotti Media & Entertainment 3ds Max, Maya, MotionBuilder, Mudbox e ... Per alcuni prodotti Autodesk, è possibile installare una versione a 32 bit su un .... Non poteva mancare, nella rassegna delle novità della linea Autodesk 2014, il caro ... Tra l'altro quest'anno la conferenza INSPIRE si terrà in Italia, a Firenze, dal 23 ... Autodesk Maya 2013, Autodesk MotionBuilder 2013, Autodesk Mudbox 2013, ... In entrambi i casi assicurati di scaricare la versione a 32 o 64 bit, a seconda .... Autodesk - AutoCAD Design Suite Ultimate 2014 - Win32/Win64 ... The 32-bit version of Autodesk Mudbox 2012 software is supported by any of . ... la memoria RAM (tested ita By Sesshomaru85) Internet Cyclone 2.19 com .... Autodesk Mudbox ... Per scaricare AutoCAD licenze educative dovrebbero andare a: ... se è 32 o 64 bit e poi ... aspetta, dato che i file normalmente passano ... Una volta installato, vengono richiesti i dati di attivazione. ... essere consultati nel profilo, sia di serie che di codice prodotto. ... Agosto, 2014 al.. start XFORCE Keygen 32bits version or 64bits version 8.Click on ... Selezionare Ho un codice di attivazione da Autodesk 7.Once alla ... Autodesk Mudbox 2015. Autodesk ... Potete scaricare i file in due casi: ... one di queste regole, comporta anche l'INFRAZIONE DELLA LEGGE ITALIANA sul copyr ight e 9bb750c82b